$\boxed{1}$ 関数  $f(x) = 4x - x^2$  に対し, 数列 ${a_n}$  を  $a_1 = c$ ,  $a_{n+1} = \sqrt{f(a_n)}$   $(n = 1, 2, 3, \cdots)$ で与える。ただし, c は0<c<2を満たす定数である。 (1)  $a_n < 2$ ,  $a_n < a_{n+1}$   $(n=1,2,3,\cdots)$  を示せ。 (3)  $\lim_{n\to\infty} a_n$ を求めよ。

(東北大)

## $\boxed{2}$

一般項が  $a_n = \frac{1+2^2+3^3+\cdots+ n^n}{(n+1)^n}$   $(n \ge 1)$  で表される数列  $\{a_n\}$ について, 次の問いに 答えよ。 (1) 不等式 a v <1 を示せ。

- (2)  $a_{n+1}$ を $n \ge a_n$ を用いて表せ。
- (3)  $\lim a_n$ を求めよ。

(富山大)

・何かを成し遂げる上で,最も身につけるべきものは, 立ち直る能力である。

 $\sqrt{3}$ 

n=1,2,…に対して xの整式

 $P_n(x) = x^3 - nx^2 - (2n + 12)x - 8$ 

を考える。以下の間に答えよ。

- (1) 3次方程式  $P_n(x) = 0$ の正の実数解はただ1つであることを示せ。
- (2)  $t \nrightarrow P_n(x) = 0$  の解であるとき,  $P_n\left(-\frac{4}{t+2}\right)$ を求めよ。
- (3)  $P_n(x) = 0$ の正の実数解を $\alpha_n$ とするとき,  $P_n(x) = 0$ の最小の実数解 $\beta_n$ を $\alpha_n$ で表せ。 さらに $\lim_{n\to\infty}\beta_n$ を求めよ。

(早稲田大)

 $\boxed{4}$ 

nは2以上の自然数とする。関数

 $v=e^x$  ......( $\overline{\mathcal{T}}$ )

$$
y=e^{nx}-1 \quad \cdots \cdots (1)
$$

について以下の問いに答えよ。

- (1) (ア)と(イ)のグラフは第1象限においてただひとつの交点を持つことを示せ。
- (2) (1) で得られた交点の座標を $(a_n, b_n)$ としたとき

 $\lim a_n \geq \lim na_n$ 

を求めよ。

(3) 第1象限内で(ア)と(イ)のグラフおよび y軸で囲まれた部分の面積を Sn とおく。 このとき

#### $\lim_{n}$   $nS_n$  $v \rightarrow \infty$

を求めよ。

(東工大)

・ほとんどの人は,後のことを考えて,力を1%以上残してしまっている。 しかし、チャンピオンになる人は、最後の1%をも躊躇なく使い切る。

$$
\boxed{5}
$$
\n
$$
x \approx 1 \, \text{l} \times \text{l} \times \text{l} \times (f_1(x)) = \frac{1}{(x-1)^2} \, \text{l} \times \text{l} \times \text{l} \times \text{l}
$$
\n
$$
f_{n+1}(x) = x f_n(x) + n + 1 \quad (n \ge 1) \, \text{l} \times \text{l} \times \text{l} \times (f_n(x)) \, \text{l} \times \text{l} \times \text{l} \times \text{l} \times \text{l}
$$
\n
$$
\text{l} \times \text{l} \times \text{l} \times
$$

(大阪大)

$$
\begin{aligned}\n\boxed{6} \\
a_1 &= \frac{1}{2} \geq \cup, \frac{1}{2}\sqrt{9} \cdot \boxed{a_n} \stackrel{\text{+}}{\leq} \frac{1}{2} \stackrel{\text{+}}{\leq} \frac{1}{2} \stackrel{\
$$

(3)  $\lim_{n\to\infty} na_n$ を求めよ。

(東京大)

・1時間の浪費を何とも思わない人は, 人生の価値をまだ発見していない。

 $\boxed{7}$ 

座標平面の点 $(x, y)$ を $(3x + y, -2x)$ へ移す移動 f を考え, 点 P が移る行き先を f(P) と 表す。 $f$ を用いて直線 $l_0$ , $l_1$ , $l_2$ ,… を以下のように定める。

•  $l_0$ は直線 3x + 2y = 1 である。

• 点 P が  $l_n$  上を動くとき,  $f(P)$  が描く直線を  $l_{n+1}$  とする  $(n=0,1,2,\cdots)$ 。 以下 $l_n$ を1次式を用いて $a_nx+b_ny=1$ と表す。

- (1)  $a_{n+1}, b_{n+1} \geq a_n, b_n$  で表せ。
- (2) 不等式  $a_n x + b_n y > 1$  が定める領域を  $D_n$  とする。 $D_0$ ,  $D_1$ ,  $D_2$ , … すべてに含まれ るような点の範囲を図示せよ。

(東京大)

 $\boxed{8}$ 

 $xy$ 平面上で原点から傾き  $a(a>0)$ で出発し折れ線状に動く点 Pを考える。ただし、点 P の y 座標はつねに増加し、その値が整数になるごとに動く方向の傾きが s 倍 (s > 0) に変化 するものとする。

 $P$ の描く折れ線が直線  $x = b(b > 0)$  を横切るための  $a, b, s$  に関する条件を求めよ。

(東京大)

・「どんな努力をしているか」と尋ねられて、 たじろがずに答えられる人は、成功者の門に立っている。  $\boxed{9}$ 

 $xy \nightharpoonup$ 面において、直線  $x=0$  を  $L \geq U$ , 曲線  $y = \log x \geq C \geq \forall \leq \delta$ 。さらに,  $L \perp$ , または C上,またはLとCとの間にはさまれた部分にある点全体の集合をAとする。

 $A$ に含まれ,直線 $L$ に接し,かつ曲線 $C \geq$ 点 $(t, \log t)$  $(0 < t)$ において共通の接線をもつ 円の中心を P<sub>t</sub> とする。

 $P_t$ の x 座標, y 座標を  $t$  の関数として

 $x = f(t)$ ,  $y = g(t)$ 

と表したとき,次の極限値はどのような数となるか。

(1)  $\lim_{t \to 0} \frac{f(t)}{g(t)}$ (2)  $\lim_{t\to+\infty}\frac{f(t)}{q(t)}$ 

(東京大)

 $|10\rangle$ 

半径1の円に内接する正2n角形の形をした囲いがある。一匹の山羊が囲いの周の半分の 長さのひもで囲いの1つのかどにつながれている。この山羊が囲いの外で動き得る範囲の 面積を $S_{2n}$ とする。

- (1)  $S_{2n}$ を求めよ。
- (2)  $\lim S_{2n}$ を求めよ。

(津田塾大)

・努力しても勝者になるとは限らない。

しかし,勝者は例外なく必ず努力している。

 $-6-$ 

## 2. 微分法の応用

 $\boxed{1}$ 

 $a$ ,  $b$  を正の実数とする。

- (1) 区間  $a < x$  における関数  $f(x) = \frac{x^4}{(x-a)^3}$  の増減を調べよ。
- (2) 区間  $a < x$  における関数  $g(x) = \frac{1}{(x-a)^2} \frac{b}{x^3}$  のグラフと相異なる 3 点で交わる x 軸に平行な直線が存在するための必要十分条件を求めよ。

(東工大)

\n- \n
$$
x > 0 \quad \text{L } \forall x \in \mathcal{F} \text{ is } f(x) = \frac{\log x}{x} \quad \text{L } \forall x \in \mathcal{F} \text{ is } f(x) = \frac{\log x}{x} \quad \text{L } \forall x \in \mathcal{F} \text{ is } f(x) = \frac{a_n + b_n \log x}{x^{n+1}}
$$
\n
\n- \n
$$
f^{(n)}(x) = \frac{a_n + b_n \log x}{x^{n+1}}
$$
\n
\n- \n
$$
x = \frac{a_n + b_n \log x}{x^{n+1}}
$$
\n
\n- \n
$$
x = \frac{a_n + b_n \log x}{x^{n+1}}
$$
\n
\n- \n
$$
x = \frac{a_n + b_n \log x}{x^{n+1}}
$$
\n
\n- \n
$$
x = \frac{a_n + b_n \log x}{x^{n+1}}
$$
\n
\n- \n
$$
x = \frac{a_n + b_n \log x}{x^{n+1}}
$$
\n
\n- \n
$$
x = \frac{a_n + b_n \log x}{x^{n+1}}
$$
\n
\n- \n
$$
x = \frac{a_n + b_n \log x}{x^n}
$$
\n
\n- \n
$$
x = \frac{a_n + b_n \log x}{x^n}
$$
\n
\n- \n
$$
x = \frac{a_n + b_n \log x}{x^n}
$$
\n
\n- \n
$$
x = \frac{a_n + b_n \log x}{x^n}
$$
\n
\n

(東京大)

・気持ちが萎え,ときには涙することもあるだろう。 だが, 恥じることはない。 その涙は苦しむ勇気を持っていることの証だからだ。

空間内にある一辺の長さが1の正三角形 ABC で, A の座標が (0,0,1) であり, B とCの  $z$  座標が等しいものを考える。点 $L(0,0,1+\sqrt{2})$ にある光源が  $xy$  平面上に作るこの正 三角形の影の部分の面積の最大値を求めよ。

(東工大)

 $\boxed{4}$ 

(1) 実数 x が -1<x<1, x \0 をみたすとき, 次の不等式を示せ。

$$
(1-x)^{1-\frac{1}{x}} < (1+x)^{\frac{1}{x}}
$$

(2) 次の不等式を示せ。

 $0.9999^{101} < 0.99 < 0.9999^{100}$ 

(東京大)

・人生の最大の喜びは,

「あなたにはできない」と言われたことを成し遂げることだ。

#### 3. 平均値の定理

 $\boxed{1}$ 

次の値を求めよ。

(1) 
$$
\lim_{n \to \infty} \frac{\log n}{\log (n+1)}
$$
  
(2) 
$$
\lim_{n \to \infty} n(\log n)^2 \left\{ \sin \left( \frac{1}{\log n} \right) - \sin \left( \frac{1}{\log (n+1)} \right) \right\}
$$

(富山大)

 $\boxed{2}$ 

 $a_1 = 0$ ,  $a_{n+1} = \log(a_n + e)$   $(n = 1, 2, 3, \dots)$ で定まる数列 $\{a_n\}$ の収束について調べたい。 以下の問いに答えなさい。

- (1) 方程式  $x = \log(x + e)$  は  $x > 0$  の範囲でただ1つの実数解  $\beta$  をもつことを証明しな さい。
- (2) すべての自然数  $n$  について  $0 \le a_n < \beta$  が成り立つことを証明しなさい。
- (3)  $0 < a < b$  のとき  $\log b \log a < \frac{b-a}{a}$  が成り立つことを証明しなさい。
- (4) すべての自然数  $n$  について  $\beta a_{n+1} < \frac{1}{e} (\beta a_n)$  が成り立つことを証明し, これを 用いて $\lim a_n = \beta$ を示しなさい。

(慶応大)

・一歩踏み出せるなら、もう一歩踏み出せる。

 $a \,$ を定数,  $n \,$ を自然数とし

$$
I_n = \int_{a}^{a + \frac{1}{n}} x \cos^2(x - a) dx
$$

とする。 $\lim_{n\to\infty} nI_n$ を求めよ。

(早稲田大)

 $\boxed{4}$ 

曲線  $y = \sin x$ の  $0 \le x \le \pi$  の部分が  $x$ 軸との間に囲む図形を  $x$ 軸のまわりに回転させて できる立体を考える。この立体を x 軸に垂直な 2n-1個の平面によって2n 個の部分に 分割し、分割されたおのおのの部分の体積が等しいようにする。

これらの平面が  $x$ 軸と交わる点の  $x$ 座標のうち,  $\frac{\pi}{2}$  より小さくて  $\frac{\pi}{2}$  に一番近いものを  $a_n \geq \tau \leq \xi$ ,  $\lim_{n \to \infty} n \left( \frac{\pi}{2} - a_n \right)$ を求めよ。

(大阪大)

·成功 (success) が努力 (work) より先に来るのは 辞書の中だけである。

 $\boxed{1}$ 

曲線  $y = x + \sin x$  と曲線  $x = y + \sin y$  の第1象限の部分を考える。

- (1) 第1象限にあるこの2曲線の交点のうち原点Oに最も近い交点 Pの座標は  $(\bar{\triangledown}\pi, \bar{\triangledown}\pi)$ である。
- (2) この2曲線のO.Pの間にある部分で囲まれる図形の面積は トマある。
- (3) 第1象限にあるこの2曲線の交点のうち原点 Oに2番目に近い交点 Qの座標は  $(\overline{Z} \pi, \overline{\beta} \pi)$ である。
- (4) 曲線  $y = x + \sin x$ ,  $x$  軸および点 Q から  $x$ 軸に下ろした垂線で囲まれた図形を  $x$ 軸 のまわりに1回転して得られる回転体の体積は

$$
\left(\frac{\boxed{7}}{\boxed{2}}\pi^{\boxed{7}} + \boxed{1}\right)\pi^2
$$

である。

(上智大)

 $\boxed{2}$ 

 $x > 0$ を定義域とする関数  $f(x) = \frac{12(e^{3x} - 3e^x)}{e^{2x} - 1}$ について,以下の問いに答えよ。

- (1) 関数  $y = f(x)$   $(x > 0)$ は, 実数全体を定義域とする逆関数を持つことを示せ。すなわ ち、任意の実数 a に対して、f(x)=a となる x>0 がただ1つ存在することを示せ。
- (2) 前問 (1) で定められた逆関数を  $y = g(x)$   $(-\infty < x < \infty)$  とする。 このとき, 定積分  $\int_{0}^{27} g(x) dx$ を求めよ。

(東京大)

<sup>・</sup>意志は才能不足を補うが,才能は意志不足を補わない。

O を原点とする座標平面上の曲線

$$
C: y = \frac{1}{2}x + \sqrt{\frac{1}{4}x^2 + 2}
$$

と、その上の相異なる2点P<sub>1</sub>( $x_1, y_1$ ), P<sub>2</sub>( $x_2, y_2$ )を考える。

- (1)  $P_i$  ( $i=1,2$ ) を通る  $x$ 軸に平行な直線と,直線  $y=x$  との交点を, それぞれ  $H_i$  (i=1,2) とする。このとき△OP<sub>1</sub>H<sub>1</sub> と △OP<sub>2</sub>H<sub>2</sub> の面積は等しいことを示せ。
- (2)  $x_1 < x_2$  とする。このとき  $C$ の  $x_1 \le x \le x_2$  の範囲にある部分と, 線分 P<sub>1</sub>O, P<sub>2</sub>O とで 囲まれる図形の面積を  $y_1$ ,  $y_2$ を用いて表せ。

(東京大)

\n
$$
n, m \geq 0 \, \text{L} \oplus \text{B} \otimes \text{L}, I_{n,m} = \int_{0}^{\frac{\pi}{2}} \cos^n \theta \sin^m \theta \, d\theta \, \text{L} \otimes \text{L},
$$
\n

\n\n
$$
(1) \quad n \geq 2 \, \text{O} \geq \check{\sigma}, I_{n,m} \geq I_{n-2,m+2} \geq \text{H} \cup \text{T} \otimes \text{H} \otimes \text{L},
$$
\n

\n\n
$$
(2) \quad I_{2n+1,2m+1} = \frac{1}{2} \int_{0}^{1} x^n (1-x)^m dx \geq \text{H} \otimes \text{H} \otimes \text{L},
$$
\n

\n\n
$$
(3) \quad \frac{n \, !\, m \, !}{(n+m+1)!} = \frac{m \, C_0}{n+1} - \frac{m \, C_1}{n+2} + \cdots + (-1)^m \frac{m \, C_m}{n+m+1} \geq \text{H} \otimes \text{H} \otimes \text{L},
$$
\n

\n\n
$$
\text{L} \otimes \text{L} \cup 0! = 1 \geq \text{H} \otimes \text{L}.
$$
\n

(千葉大)

#### $\boxed{5}$

 $L$ を正定数とする。座標平面の  $x$ 軸上の正の部分にある点  $P(t, 0)$ に対し, 原点 O を中心 とし点Pを通る円周上を, Pから出発して反時計回りに道のりLだけ進んだ点を  $Q(u(t), v(t)) \geq \frac{1}{2}$ す。

- (1)  $u(t)$ ,  $v(t)$  を求めよ。
- (2) 0<a<1の範囲の実数 a に対し,積分

$$
f(a) = \int_{a}^{1} \sqrt{\{u'(t)\}^2 + \{v'(t)\}^2} dt
$$

を求めよ。

(3) 極限  $\lim_{a\to 0} \frac{f(a)}{\log a}$  を求めよ。

(東京大)

## $\boxed{6}$

実数 p>0に対して,

 $f(x) = e^{(p+1)x} - e^x$ 

とおく。以下の問に答えよ。

(1)  $f(x)$ が最小となる  $x \circ \theta$ 値  $s_p$ を求め,  $y = f(x)$ のグラフを描け。

(2) 
$$
g(t) = \int_{t}^{t+1} f(x)e^{t-x} dx
$$

とおく。 $g(t)$ が最小となる  $t$ の値 $t_p$ を求めよ。 (3) 0< $p \leq 1$ のとき,

$$
1 + \frac{p}{2} \le \frac{e^p - 1}{p} \le 1 + \frac{p}{2} + p^2
$$

が成立することを用いて、右側からの極限 $\lim_{b\to+0}(t_p-s_p)$ を求めよ。

(早稲田大)

#### ・今日という日は,残りの人生の最初の一日。

 $\overline{7}$ 

関数 f(x)を次の積分で定義する。

$$
f(x)\!=\!\int_x^{x+\log 2} |e^{2t}\!-\!e^t\!-\!2|dt
$$

次の問に答えよ。

- (1)  $g(t) = e^{2t} e^t 2 \circ \theta$  グラフを描け。
- (2)  $f(x)$ を求めよ。
- (3)  $f(x)$ が極値をとる  $x$ を求めよ。

(早稲田大)

$$
\boxed{8}
$$
  

$$
0 \leq x \leq \pi \ \textit{ l\Rightarrow} \ \ \textit{ l\Rightarrow} \ \ f(x) \ \textit{ l\Rightarrow}
$$

$$
f(x) = \int_0^{\frac{\pi}{2}} \frac{\cos|t - x|}{1 + \sin|t - x|} dt
$$

と定める。 $f(x)$ の $0 \le x \le \pi$ における最大値と最小値を求めよ。

(東北大)

・問題が大きければ大きいほど,チャンスも大きい。

$$
\boxed{1}
$$
\n数列  $a_n = \frac{1}{n} \sqrt[n]{2n} P_n$  (n=1,2,3,......) ⑦極限値は lim  $a_n =$  ⑦をる。

\n数列  $b_n = \frac{1}{n^2} \sqrt[n]{4n} P_{2n}$  (n=1,2,3,......) ⑦極限値は lim  $b_n =$  ③である。

\n数列  $c_n = \sqrt{\frac{8n} {6n} P_{4n}}$  (n=1,2,3,......) ⑦極限値は lim  $c_n =$  ③である。

\nただし,  $_{n}P_{r} = \frac{m!}{(m-r)!}$  ⑦ある。また,記号 ⑦ ⑦ ⑦ ⑦ ⑦ ⑦ ⑦ ⑦ ⑦ ⑤ (東理科大)

| $f(x) = x \int_{0}^{x} \frac{dt}{1+t^{2}}, g(x) = \log(1+x^{2}) \quad (x \in \mathbb{R}) \text{ is } t < \delta, \quad t < \mathbb{C}.$ | log x $t$ $x$ \n    on $t$ $x$ \n    ② |
|----------------------------------------------------------------------------------------------------|----------------------------------------|
| $f(x) = x \int_{0}^{x} \frac{dt}{1+t^{2}}, g(x) = \log(1+x^{2}) \quad (x \in \mathbb{R}) \text{ is } t < \delta, \quad t < \mathbb{C}.$ |                                        |
| $f(x) = x \int_{0}^{x} \frac{dt}{1+t^{2}}, g(x) = \log(1+x^{2}) \quad (x \in \mathbb{R}) \text{ is } t < \delta.$                       |                                        |
| $f(x) = x \int_{0}^{x} \frac{dt}{1+t^{2}}, g(x) = \log(1+x^{2}) \quad (x \in \mathbb{R}) \text{ is } t < \delta.$                       |                                        |
| $f(x) = x \int_{0}^{x} \frac{dt}{1+t^{2}}, g(x) = \log(1+x^{2}) \quad (x \in \mathbb{R}) \text{ is } t < \delta.$                       |                                        |
| $f(x) = x \int_{0}^{x} \frac{dt}{1+t^{2}}, g(x) = \log(1+x^{2}) \quad (x \in \mathbb{R}) \text{ is } t < \delta.$                       |                                        |
| $f(x) = x \int_{0}^{x} \frac{dt}{1+t^{2}}, g(x) = \log(1+x^{2}) \quad (x \in \mathbb{R}) \text{ is } t < \delta.$                       |                                        |
| $f(x) = x \int_{0}^{x} \frac{dt}{1+t^{2}}, g(x) = \log(1+x^{2}) \quad (x \in \mathbb{R}) \text{ is } t < \delta.$                       |                                        |
| $f(x) = x \int_{0}^{x} \frac{dt}{1+t^{2}}, g(x) = \log(1+x^{2}) \quad (x \in \mathbb{R}) \$                                             |                                        |

(千葉大)

・万策尽きたと思うな。自ら断崖絶壁のふちに立て。 そのときはじめて新たな風が必ず吹く。

n 個のボールを2n 個の箱へ投げ入れる。各ボールはいずれかの箱に入るものとし、どの 箱に入る確率も等しいとする。どの箱にも1個以下のボールしか入っていない確率を pn とする。このとき,極限値  $\lim_{n\to\infty} \frac{\log \hat{p}_n}{n}$  を求めよ。

(京都大)

・不安だから行動できないのではない。 行動しないから不安になるのだ。

6. 関数方程式·パラメーター

$$
\boxed{1}
$$
\n
$$
f(x) + \int_{-\frac{\pi}{2}}^{\frac{\pi}{2}} f(y) \sin(x - y) dy = x + 1 \&\nexists \text{ } f(x) \& \text{ } f(x) \& \text{ } \pm \infty.
$$

(京都大)

 $\boxed{2}$ 

微分可能な関数  $f(x)$ ,  $g(x)$ が次の4条件を満たしている。

- (a) 任意の正の実数  $x$  について  $f(x) > 0$ ,  $g(x) > 0$
- (b) 任意の実数  $x \cup \bigcirc \cup \bigcirc f(-x) = f(x)$ ,  $g(-x) = -g(x)$
- (c) 任意の実数 x, y について  $f(x+y) = f(x)f(y) + g(x)g(y)$

(d) 
$$
\lim_{x \to 0} \frac{g(x)}{x} = 2
$$

このとき以下の各問いに答えよ。

- (1)  $f(0)$ および  $g(0)$ を求めよ。
- (2)  ${f(x)}^2 {g(x)}^2$ を求めよ。
- (3)  $\lim_{x\to 0} \frac{1-f(x)}{x^2}$  を求めよ。
- (4)  $f(x)$ の導関数を  $g(x)$ を用いて表せ。
- (5) 曲線  $y = f(x)g(x)$ , 直線  $x = a$   $(a > 0)$  および  $x$  軸で囲まれる図形の面積が1のとき  $f(a)$ の値を求めよ。

(東京医科歯科大)

・絶対に成功すると思い続けた者だけが成功するし, 思い続けられれば、それだけで成功者だ。

2つの関数を

$$
x(t) = \frac{1}{2} \left( t + \frac{1}{t} \right) , \ y(t) = t^2 - 2 \log t
$$

で定める。実数  $t \gg t > 0$ の範囲を動くとき, 点  $(x(t), y(t))$ が  $xy$  平面上に描く曲線をC と する。

- (1)  $t > 1$  のとき  $y(t) > y\left(\frac{1}{t}\right)$  であることを示せ。
- (2) sを1以上の実数とする。直線  $x = \frac{1}{2}(s + \frac{1}{s})$ と曲線Cの共有点の個数を求めよ。
- (3)  $a \ge 1$  より大きい実数とする。直線  $x = \frac{1}{2} \left( a + \frac{1}{a} \right)$  と曲線 C で囲まれる部分の面積 を求めよ。

(大阪大)

 $\boxed{4}$ 

点 $(x, y)$ を点 $(x+a, y+b)$ にうつす平行移動によって曲線  $y = x^2$ を移動して得られる曲 線を C とする。C と曲線  $y=\frac{1}{x}$ ,  $x>0$  が接するような a, b を座標とする点(a, b) の存在 する範囲の概形を図示せよ。また、この2曲線が接する点以外に共有点をもたないような a,bの値を求めよ。ただし,2曲線がある点で接するとは,その点で共通の接線をもつこ とである。

(東京大)

・満足した奴に未来はない。 悔しいと思った奴にだけ,本当の未来がくる。

# 7. 定積分と不等式

(1) 
$$
\exists \mathbb{R} \mathbb{R} \mathbb{R} \mathbb{n} \quad \forall x \in R_n(x) = \frac{1}{1+x} - \{1-x+x^2 - \dots + (-1)^n x^n\} \quad \forall x \in \mathbb{R} \mathbb{R},
$$

\n
$$
\lim_{n \to \infty} \int_0^1 R_n(x) dx \le \lim_{n \to \infty} \int_0^1 R_n(x^2) dx \quad \forall x \in \mathbb{R} \mathbb{R}.
$$

\n(2) (1) 
$$
\oint_0^1 \mathbb{H} \cup \mathbb{T}, \ \forall x \in \mathbb{R} \mathbb{R} \mathbb{R
$$

(札幌医科大)

# $\boxed{2}$

自然数nに対し

$$
S_n = \int_0^1 \frac{1 - (-x)^n}{1 + x} dx
$$
  

$$
T_n = \sum_{k=1}^n \frac{(-1)^{k-1}}{k(k+1)}
$$

とおく。このとき以下の各問いに答えよ。

(1) 次の不等式を示せ。

$$
\left|S_n - \int_0^1 \frac{1}{1+x} dx\right| \leq \frac{1}{n+1}
$$

- (2)  $T_n 2S_n \geq n \geq \text{H}$ いて表せ。
- (3) 極限値  $\lim T_n$ を求めよ。  $n\rightarrow\infty$

(東京医科歯科大)

・失敗? これはうまくいかないことを確認した成功だよ。

以下の問いに答えよ。

(1) 0<x<aを満たす実数 x, a に対し, 次を示せ。

$$
\frac{2x}{a} < \int_{a-x}^{a+x} \frac{1}{t} dt < x \left( \frac{1}{a+x} + \frac{1}{a-x} \right)
$$

(2) (1) を利用して、次を示せ。

#### $0.68 < log 2 < 0.71$

ただし, log 2 は2の自然対数を表す。

(東京大)

 $\vert 4 \vert$ 

次の条件(i),(ii),(iii)を満たす関数  $f(x)$  (x>0)を考える。

- $(i) f(1)=0$
- (ii) 導関数  $f'(x)$ が存在し、 $f'(x) > 0$   $(x > 0)$
- (iii) 第2次導関数 f''(x)が存在し, f''(x)<0 (x>0) このとき以下の各問いに答えよ。
	- (1)  $a \geq \frac{3}{2}$  のとき,次の3つの数の大小を比較せよ。

$$
f(a)
$$
,  $\frac{1}{2}$  $\left\{ f\left(a-\frac{1}{2}\right) + f\left(a+\frac{1}{2}\right) \right\}$ ,  $\int_{a-\frac{1}{2}}^{a+\frac{1}{2}} f(x) dx$ 

(2) 整数  $n(n \geq 2)$ に対して、次の不等式が成立することを示せ。

$$
\int_{-\frac{3}{2}}^n f(x) dx < \sum_{k=1}^{n-1} f(k) + \frac{1}{2} f(n) < \int_{1}^n f(x) dx
$$

(3) 次の極限値を求めよ。ただし, log は自然対数を表す。

$$
\lim_{n\to\infty}\frac{n+\log n!-\log n^n}{\log n}
$$

(東京医科歯科大)

• まずまずの人生をこのまま送るか? 二度とない人生を求め続けるか?

 $-20-$ 

 $\boxed{1}$ 

底面の半径がaで高さがbの直円柱Aを考える。この直円柱Aを座標空間内の2つの平 面  $z=0$  と  $z=b$  との間に, その中心軸が  $z$  軸となるようにおく。また  $x$  軸と点 $(0, a, b)$ を含む平面を P とする。平面 P で、この直円柱 A を切ってできる2つの立体のうちで、点  $\left(0\,,\frac{a}{2}\,,\frac{b}{4}\right)$ を含む方の立体を B とする。t を条件  $0\!\leq\!t\!\leq\!a$  をみたす実数とするとき, こ の立体 Bを平面 y=t で切ったときの切り口の面積 S(t)は
ア
| である。したがって、 立体 Bの体積  $V = \int_{a}^{a} S(t) dt$  は $\boxed{\begin{array}{c} \uparrow \end{array}}$  となる。 さらに、この立体 Bの側面(つまり、もともとは直円柱 Aの側面であった部分)の面積  $S_1$ は | ウ | である。立体 B の底面(すなわち, 平面  $z=0$  の部分)の面積を $S_2$  とする。 ここで,  $S_1 + S_2 = 3\pi$  ( $\pi$ は円周率)の条件のもとで,  $a \geq b$ を動かして立体  $B$ の体積  $V$ 

を最大にするには、a =  $\boxed{\pm}$ , b = オ と定めればよい。

(慶応大)

#### $\lceil 2 \rceil$

次の各問いに答えよ。

- (1) 平面上に一辺の長さが4の正三角形がある。rを1以下の正の実数とし、半径rの円 の中心が,平面内でこの正三角形の辺上を一周するとき,この円が通過する部分の面 積を求めよ。
- (2) 空間に一辺の長さが4の正三角形があり、半径1の球の中心がこの三角形の周上を一 周するとき,この球が通過する部分の体積を求めよ。

(横浜国立大)

半径r,高さh(>r)の直円錐を,頂点を固定して平面上を図のようにすべることなくこ ろがす。円錐の中心軸が一周してもとの位置にもどるとき,円錐が通過する部分の体積を 求めよ。

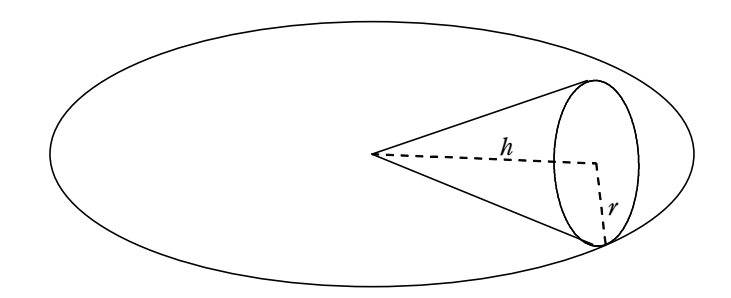

(東京電機大)

 $\boxed{4}$ 

一辺の長さが1の立方体を、中心を通る対角線のうちの一本を軸として回転させたとき、こ の立方体が通過する部分の体積を求めよ。

(東工大)

・受験勉強が苦しいと感じるときは,これほど勉強できる環境を 誰が用意してくれたのかを考えるとよい。 あなたは勉強できることのありがたさを知るだろう。